Freshwater C. Steiner School

wetland @ school

VATERWATCH

Stonefly Nymph

Caddisfly Larvae

Damselfly Nymph

Dragonfly Nymph

Freshwater Slater

Water Mite

Nematodes

Snails (freshwater)

Mosquito Larvae

Aquatic Earthworm

Leech

Flatworm

Fly Larvae

Blood Worm

Hydra

Freshwater Mussel

Mayfly Nymph

Aquatic Invertebrate **Data Sheet** 

| Group Name:                   |        |
|-------------------------------|--------|
| Site Code:                    |        |
| Sample Type (circle); Edge or | Riffle |

AQUATIC INVERTEBRATES NAME

Toe-biters/Dobsonflies/Alderflies (Megaloptera)

Smille (10)

True Bugs, Slender (100) creeping waterbug (3)

(Backswimmer, Water Scorpion, Water Boatman()

Lesser Water Strider, Water Strider/Treader)

Beetles (Dytiscid Beetles, Whirligia Beetles)

bachid

(16)

giatheret

Very Sensitive Aquatic Invertebrates

Sensitive Aquatic Invertebrates

Aquatic caterpillars (Lepidoptera)

Freshwater Shrimp/prawn

Freshwater Yabbie/Cravfish

Tolerant Aquatic Invertebrates

Beetle Larvae robust (1)

Freshwater Sandhopper (Amphipod)

Very Tolerant Aquatic Invertebrates

Midge Larvae Unironanik

Group Size:

**Date Sampled:** 

Column 1

Bug scores

8

D

6

6

6

5

5

5

5

5)

5

4

4

4

4

3)

3

3

3

3

2

2

F

Column 2

Abundance

10

50

50

100

5

For further information refer to the Waterwatch Victoria Methods Manual

## Sample Collection:

When collecting the sample work over an area of 10m for 10min.

## Live Sorting:

Sort through the sample for 30mins removing one of each different aquatic invertebrate observed and place into a ice cube tray. If after 30mins you find an invertebrate that you haven't observed before. sort for a further 10 mins.

When finished sorting use reference texts to identify each type of invertebrate. Circle the type in column 1 and in column 2, estimating the number found.

## Stream Condition Chart: From the total scores at the bottom of column 1 and 2 use the values to calculate a Stream Condition.

From column 2 use the total no. of animals to find the abundance category. Use the scale on the side to rate abundance category (0-5) and the total in column 1 to find the matching box.

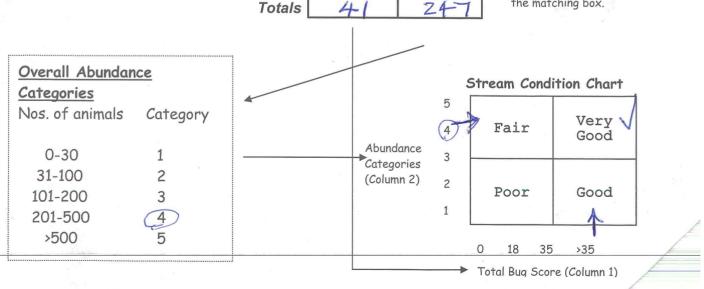